## FREE eBook

# LEARNING embedded

Free unaffiliated eBook created from **Stack Overflow contributors.** 

## #embedded

#### **Table of Contents**

| About                                     | 1  |
|-------------------------------------------|----|
| Chapter 1: Getting started with embedded  | .2 |
| Remarks                                   | .2 |
| Examples                                  | .2 |
| Embedded systems development architecture | .2 |
| Credits                                   | .3 |

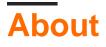

You can share this PDF with anyone you feel could benefit from it, downloaded the latest version from: embedded

It is an unofficial and free embedded ebook created for educational purposes. All the content is extracted from Stack Overflow Documentation, which is written by many hardworking individuals at Stack Overflow. It is neither affiliated with Stack Overflow nor official embedded.

The content is released under Creative Commons BY-SA, and the list of contributors to each chapter are provided in the credits section at the end of this book. Images may be copyright of their respective owners unless otherwise specified. All trademarks and registered trademarks are the property of their respective company owners.

Use the content presented in this book at your own risk; it is not guaranteed to be correct nor accurate, please send your feedback and corrections to info@zzzprojects.com

### **Chapter 1: Getting started with embedded**

#### Remarks

This section provides an overview of what embedded is, and why a developer might want to use it.

It should also mention any large subjects within embedded, and link out to the related topics. Since the Documentation for embedded is new, you may need to create initial versions of those related topics.

#### Examples

Embedded systems development architecture

Basic architecture examples on how development for embedded systems works (i.e. IDEs, crosscompiling, downloading, in-line debugging, JTAG,...) and what would be the minimum requirements for starting.

It would be worth mentioning different approaches and platforms from begginers-higher level to advanced-lower level, like from Arduino, Raspberry, Launchpad to direct development using C on MSP, ATxx, ARMxx, etc... Not necessarily detailed but from a global point of view.

Read Getting started with embedded online: https://riptutorial.com/embedded/topic/3387/getting-started-with-embedded

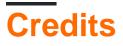

| S.<br>No | Chapters                      | Contributors                 |
|----------|-------------------------------|------------------------------|
| 1        | Getting started with embedded | Asier, Community, Mark Yisri |